## **Read Book**

## WIRELESS COMMUNICATIONS SYSTEMS IN MATLAB. SIMULATE THE PHYSICAL LAYER AND LTE (PAPERBACK)

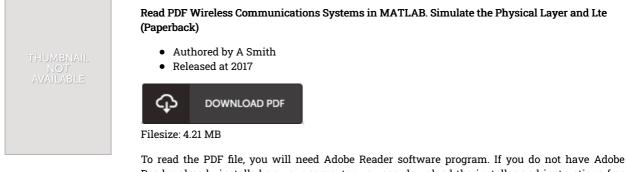

To read the PDF file, you will need Adobe Reader software program. If you do not have Adobe Reader already installed on your computer, you can download the installer and instructions free from the Adobe Web site. You can download and install and conserve it to the personal computer for later on go through. Please click this button above to download the PDF document.

## Reviews

The ebook is fantastic and great. I really could comprehended almost everything using this published e book. You will not really feel monotony at at any moment of the time (that's what catalogues are for regarding should you check with me). -- Izabella Little

Just no words to spell out. it absolutely was writtern quite flawlessly and useful. It is extremely difficult to leave it before concluding, once you begin to read the book.

-- Dr. Clint Reichel I

A really great ebook with perfect and lucid answers. It is one of the most awesome ebook i actually have study. Your life span will likely be transform as soon as you total looking over this publication. -- Haylee Abernathy